## **12H R Statistics Review**  Name **Name** Per-

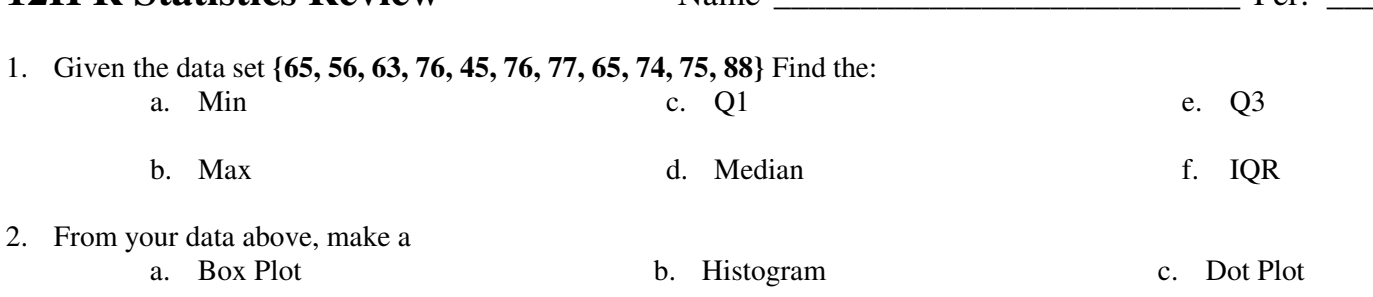

3. Mathematically calculate the check for any **outliers** in the data set. SYW

- 4. What is the **Mean**? \_\_\_\_\_\_\_\_ What is the **Mode**? \_\_\_\_\_\_\_\_\_\_
- 5. Without a calculator, draw the line that you think best represents the data on the grid to the right.
	- a. Find the **line of regression** using your calculator \_\_\_\_\_\_\_\_\_\_\_\_\_\_\_\_\_\_\_\_\_\_\_
	- b. Record the **correlation coefficient** \_\_\_\_\_\_\_\_\_\_\_\_\_\_\_
	- c. **Describe the correlation of your points**
- 6. Following is a table with data for the cooling of hot chocolate.
	- a. Find the line of regression.
	- b. Find the correlation coefficient.
	- c. Estimate the temperature of the hot chocolate after one hour.
	- d. How long should you wait (after making the hot chocolate) before drinking it to ensure that the hot chocolate is not hotter than 155°? \_\_\_\_\_\_\_\_\_\_\_\_\_\_\_\_\_\_\_\_\_\_\_\_\_\_

\_\_\_\_\_\_\_\_\_\_\_\_\_\_\_\_\_\_\_\_\_\_\_\_\_\_\_\_\_\_\_\_\_\_\_\_\_\_\_\_\_\_\_\_\_\_\_\_\_\_\_\_\_\_\_\_\_\_\_\_\_\_

- e. Describe the relationship of the data (based on the r-value).
- f. Find the Mean temperature of the hot chocolate. \_\_\_\_\_\_\_\_\_\_\_
- g. Find the standard deviation of the mean.
- 7. For the data set below, sort from least to greatest, find the Mean, Median, Variance, Standard Deviation, Interquartile Range and find if there are any outliers. 16, 12, 14, 12, 14, 18, 22, 23, 28, 15,
	- a. Mean:
	- b. Median:
- d. Outliers? SYW.
- c. Standard Deviation  $(\sigma)$ :
- 8. Plot the points from the following table. Make sure you scale the grid.

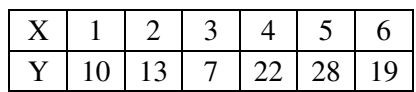

a. Enter the points in your calculator. Write the equation for line of regression

\_\_\_\_\_\_\_\_\_\_\_\_\_\_\_\_\_\_\_\_\_. Graph it.

- b. What is the correlation coefficient: \_\_\_\_\_\_\_\_\_\_\_
- c. Draw a line from each data point to the line of regression.
- 9. If the correlation coefficient for a data set is equal to 1, what will the scatter plot look like? .

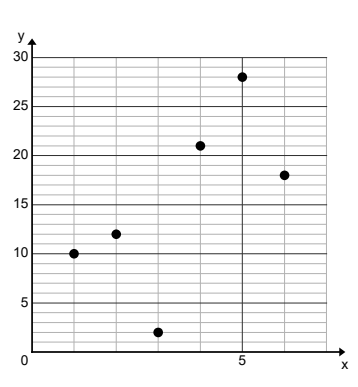

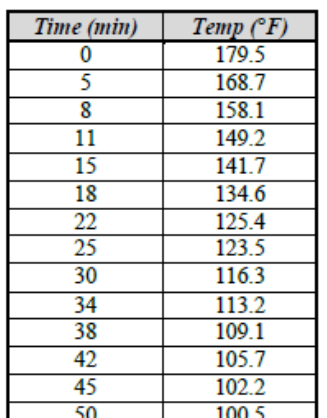

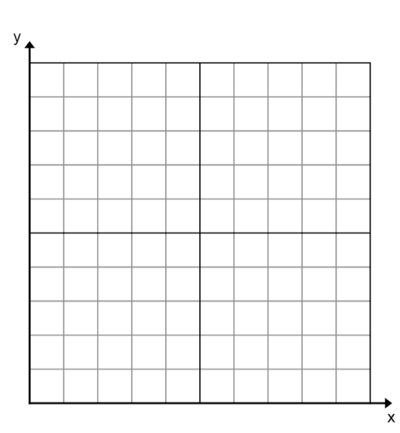

10. A pretzel company received complaints about the number of pretzels in their bags. They determined that their pretzel packager fills the bag with a mean of 1 lb of pretzels and a standard deviation of .025 lbs. The researchers determined that bags containing more than two standard deviations above the mean result in broken pretzels. A bag that contains less than .975 lbs. of pretzels seems too empty.

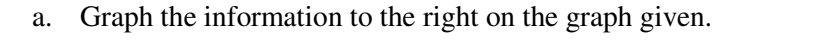

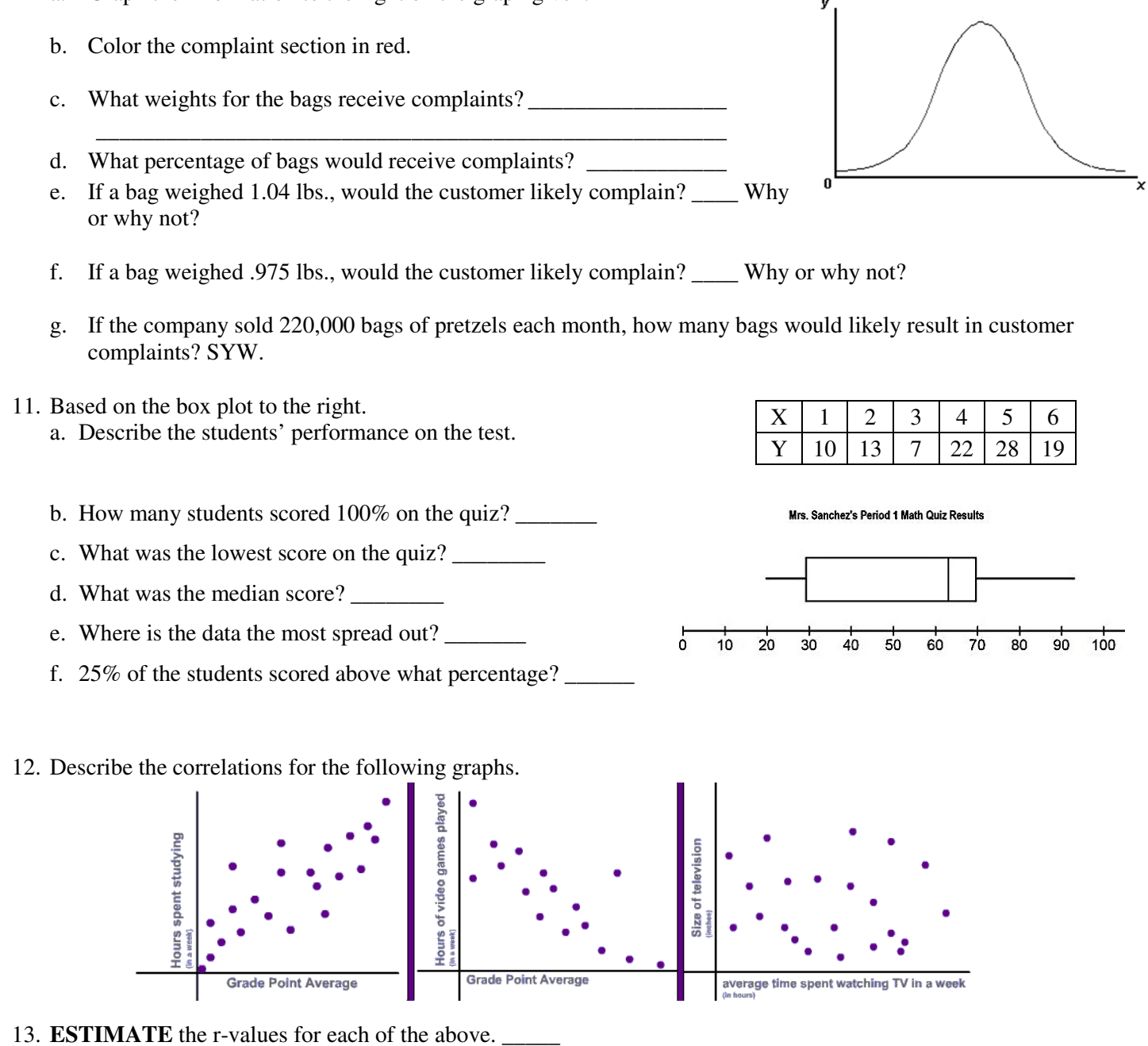

- 14. What is standard deviation?
- 15. What does SD tell us about a data set?

## 16. List the **advantages** and **disadvantages** of each kind of plot below

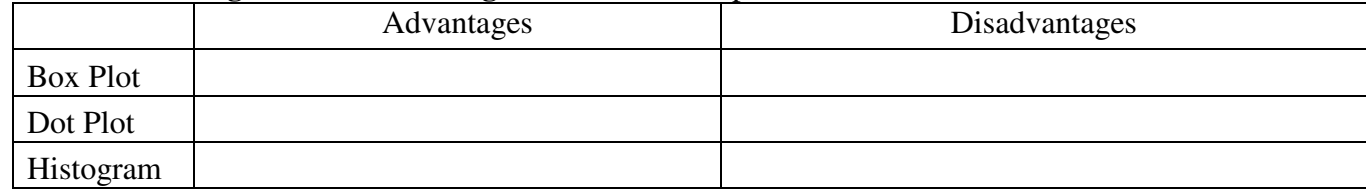